# $\sin \theta$  5

## หน้าฉากไปรษณี้ส์ลิเล็กทรลนิกส์

หน้าฉากไปรษณีย์อิเล็กทรอนิกส์ (electronic mail frontend) เป็นโปรแกรม ที่ช่วยผู้ใช้ในการส่งไปรษณีย์อิเล็กทรอนิกส์โดยนำแฟ้มจดหมายที่เทียนขึ้นโดยใช้ชื่ยไรเตอร์ส่งผ่าน พอร์ตสื่อสารไปราวกับผู้ใช้พิมพ์ไปรษณีฮ์อิเล็กทรอนิกส์ในระบบปฏิบัติการฮูนิกช์ด้วยตนเอง ในบท นี้จะกล่าวถึงการทำงานของหน้าฉากไปรษณีย์อิเล็กทรอนิกส์และการเชื่อมต่อหน้าโปรแกรมหน้าฉาก ไปรษณีย์อิเล็กทรอนิกส์สำหรับการส่งจดหมายเช้ากับชื่ยไรเตอร์

#### โปรแกรมสิ่งทำการของชียไรเตอร์

ชียูไรเตอร์ประกอบด้วยโปรแกรมสั่งทำการ (executable program) สำคัญสาม โปรแกรมคือ CW.EXE CUPRINT.EXE และ CUFONT.EXE โดย CW.EXE เป็นโปรแกรมทำ หน้าที่บรรณาธิกร CUPRINT.EXE เป็นโปรแกรมทำหน้าที่พิมพ์เอกสาร ส่วน CUFONT.EXE เป็นโปรแกรมทำหน้าที่แก้ไขแฟ้มข้อมูลแบบตัวอักษร ชื่อูไรเตอร์สามารถเสื่อมต่อเช้ากับโปรแกรม ทั้งสามเข้าด้วยกันได้

### <u>การเชื่อมต่อกันของโปรแกรมสั่งทำการของชียูไรเตอร์</u>

เมื่อเริ่มต้นเช้าสู่ชื่อูไรเตอร์ผู้ใช้จะดำเนิน (run) CW.EXE เป็นลำดับแรก เมื่อผู้ใช้ ออกคำสั่งพิมพ์แพ้มช้อมูลชื่อูไรเตอร์จะดำเนิน CUPRINT.EXE เป็นโปรเชสลุก ทำนองเดืยวกัน เมื่อผู้ใช้เรียกใช้คำสั่งออกแบบตัวอักษรชียูไรเตอร์จะดำเนิน CUFONT.EXE เป็นโปรเชสลูกใน งานวิจัยนี้แทรกโปรแกรมหน้าฉากไปรษณีย์อิเล็กทรอนิกส์เช้าระหว่างการดำเนิน CUPRINT.EXE เป็นโปรเชสลุก

#### การเชื่อมต่อชื่อไรเตอร์เช้ากับหน้าฉากไปรษณีย์อิเล็กทรอนิกส์

การเชื่อมต่อชื่อูไรเตอร์เช้ากับหน้าฉากไปรษณีย์อิเล็กทรอนิกส์ทำได้โดยสร้างสารบบ ฮ่อย (subdirectory) เพื่อใช้เก็บโปรแกรมหน้าฉากไปรษณีฮ์ อิเล็กทรอนิกส์แยกออกมาจาก สารบบย่อยที่เก็บโปรแกรมต่างๆของชียูไรเตอร์ เปลี่ยนชื่อแฟ้มสั่งทำการของโปรแกรมหน้าฉาก ไปรษณี้ย์อิเล็กทรอนิกส์ให้เป็นชื่อ CUPRINT.EXE ดังนั้นเมื่อดำเนินชื่อไรเตอร์จากสารบบฮ่อย ของโปรแกรมหน้าฉากไปรษณีฮ์อิเล็กทรอนิกส์เมื่อผู้ใช้ออกคำสั่งพิมพ์แฟ้มข้อมูล ชื่อไรเตอร์จะ เปลี่ยนไปดำเนินโปรแกรมหน้าฉากไปรษณีย์อิเล็กทรอนิกส์เป็นโปรเชสลูกแทนในกรณีที่ผู้ใช้ดำเนิน ชืยราเตอร์ จากสารบบย่อยอื่นชืยราเตอร์จะยังคงดำเนินโปรแกรมพิมพ์แฟ้ม เอกสารอย่างเดิม เพื่อให้ชื่อไรเตอร์ฮังคงสามารถพิมพ์แฟ้มช้อมูลได้เหมือนเดิม โปรแกรมหน้าฉากไปรษณีย์ อิเล็กทรอนิกส์จึงจำเป็นจะต้องดำเนินโปรแกรมพิมพ์แฟ้มช้อมูลเป็นโปรเชสลูกต่ออีกชั้นหนึ่ง ดัง แสดงในรูป 5.1

#### วิธีการส่งไปรษณีย์อิเล็กทรอนิกส์

การส่งไปรษณีย์อิเล็กทรอนิกส์ในระบบปฏิบัติการยูนิกช์ตามปกติจะใช้คำสั่ง mail โดย นี่ลำดับการทำงานดังนี้

- 1. ผู้ใช้จะพิมพ์คำสั่ง mail ตามด้วยที่อยู่ของผู้รับ กดแป้นป้อนเช้า (enter key)
- นิมน์สื่อเรื่อง ตามด้วยการกดแป้นป้อนเช้า  $\overline{2}$ .
- นิมพ์ตัวจดหมายที่ละบรรทัดและกดแป้นป้อนเช้าทุกบรรทัดที่นิมพ์จนหมดชื่อความ  $3.$
- ถ้าตัวชี้ตำแหน่งไม่อยู่ที่ต้นบรรทัดต้องกดแป้นป้อนเช้าหนึ่งครั้ง  $4.$
- กดแป้น Ctrl-D เพื่อบอกจบการป้อนช้อความในจดหมาย  $5.$
- นิมน์ที่อยู่ของผู้ที่จะส่งสำเนาจดหมายไปให้แล้วกดแป้นป้อนเช้า 6.

เมื่อใช้หน้าฉากไปรษณีย์อิเล็กทรอนิกส์ส่งจดหมายจะมีวิธีการทำงานเลียนแบบการนำ เช้าจดหมายตามชั้นตอนช้างต้นทุกประการ สำหรับการกดแป้นป้อนเช้าโปรแกรมหน้าฉากจะป้อน อักขระ ODh ตามด้วย OAh ชิ่งเป็นอักขระที่เทอร์มินัลจะส่งให้แก่ยูนิกช์เมื่อมีการกดแป้นนี้แทน และจะส่งอักขระ 04h แทนการกดแป้น Ctrl-D ลำดับการทำงานนี้แสดงในรูป 5.2

# การทำงานของหน้าฉากไปรษณีย์อิเล็กทรอนิกส์

เมื่อโปรแกรมหน้าฉากไปรษณีฮ์อิเล็กทรอนิกส์สำหรับการส่งไปรษณีฮ์ทำงาน จะแสดง รายการเลือก โดยมีรายการที่สำคัญคือการพิมพ์แฟ้มข้อมูลและการส่งไปรษณีย์อิเล็กทรอนิกส์เมื่อ เลือกรายการเลือกการพิมพ์แฟ้มช้อมูล จะดำเนิน CUPRINT.EXE ที่สารบบย่อยของชียูไรเตอร์ เป็นโปรเชสลูกของโปรแกรมหน้าฉากไปรษณีฮ์อิเล็กทรอนิกส์ ทั้งนี้จะต้องมีการกำหนดชื่อสารบบ ย่อยที่เก็บโปรแกรมของชียูไรเตอร์ให้แก่โปรแกรมหน้าฉากไปรษณีย์อิเล็กทรอนิกส์ไว้ล่วงหน้าแล้ว เมื่อเลือกการส่งไปรษณีฮ์อิเล็กทรอนิกส์ จะต้องบอกหน้าฉากไปรษณีฮ์อิเล็กทรอนิกส์ให้ทราบที่ อยู่ของผู้รับ ชื่อแฟ้มช้อมูลของชืยงาเตอร์ที่จะส่ง จากนั้นโปรแกรมหน้าฉากไปรษณีย์อิเล็กทรอนิกส์ จะส่งคำสั่ง mail ผ่านเช้าระบบปฏิบัติการยูนิกช์เสมือนว่าผู้ใช้กดแป้นพิมพ์ด้วยตนเอง ตามด้วย จากนั้นจะอ่านแฟ้มข้อมูลของชื่อไรเตอร์ชั้นมาแปลงเป็นรหัสกลางแล้วส่งเข้าสู่ยูนิกช์ ชื่อผู้รับ เสมือนว่าผู้ใช้พิมพ์จดหมายฉบับนั้นผ่านตัวเลียนแบบเทอร์มินัลด้วยตนเอง เมื่อจบแฟ้มช้อมูลแล้ว หน้าฉากไปรษณีฮ์อิเล็กทรอนิกส์จะส่งรหัสแอสกี ODh OAh และ O4h ซึ่งเป็นรหัสเพื่อบอกการ จบการนำเข้าจดหมายของคำสั่ง mail ตามด้วยที่อยู่ของผู้ที่จะส่งสำเนาจดหมายไปให้

## <u>การแปลงแฟ้มช้อมูลที่เทียนโดยชื่องรเตอร์เป็นรหัสกลางโดยหน้าฉากงปรษณีย์อิเล็กทรอนิกส์</u>

แฟ้มข้อมูลที่เขียนโดยใช้ชื่ยูไรเตอร์ เป็นแฟ้มที่มีการใช้อักขระนอกเหนือจากที่กำหนด ในมาตรฐาน มอก.602-2533 โดยมีช้อมูลตัวเลือกซึ่งสามารถเป็นรหัสไบนารีใดก็ได้ และมี การใช้อักขระเส้นกรอบ หรือเครื่องหมายทางคณิตศาสตร์ชิ่งเป็นรหัสในช่วงของอักขระควบคุม หรือเมื่อตัดบิตที่เจ็ดแล้วจะตรงกับอักขระควบคุม ดังนั้นหน้าฉากไปรษณีฮ์อิเล็กทรอนิกส์จึงจำ เป็นต้องใช้วิธีการแปลงช้อมูลเป็นรหัสกลางที่ชับช้อนกว่าที่ใช้สำหรับตัวเลียนแบบเทอร์มินัลซึ่งได้ อธิบายวิธีการโดยละเอียดแล้วในบทที่ 3

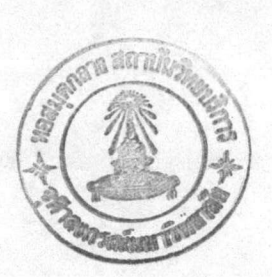

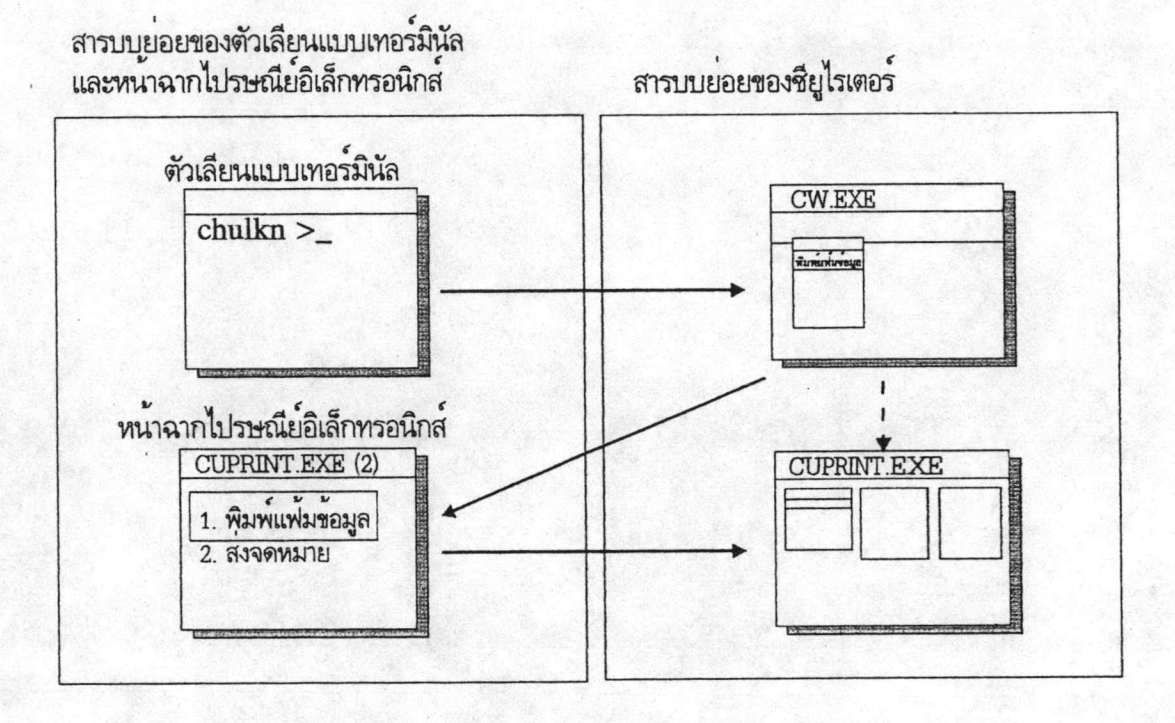

รูป 5.1 แสดงการเคลื่อนฮ้ายการควบคุมระหว่างชียูไรเตอร์และหน้าฉากไปรษณีฮ์อิเล็กทรอนิกส์

67

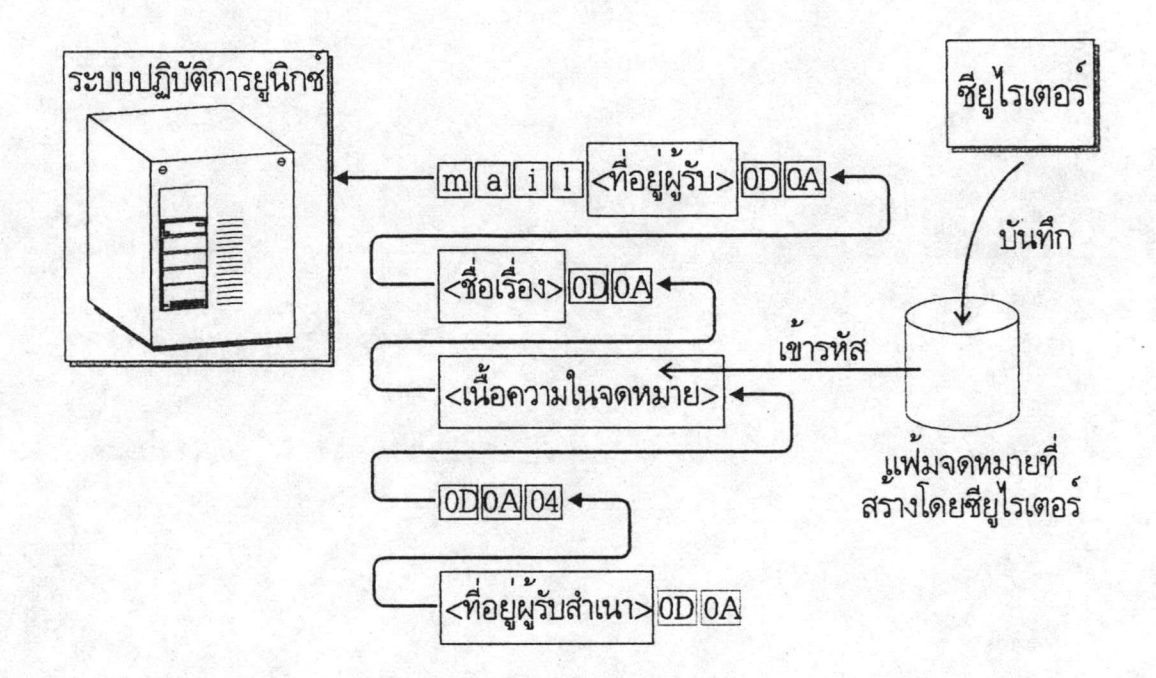

รูป 5.2 แสดงวิธีการส่งจดหมายที่เขียนด้วยชียูไรเตอร์ของหน้าฉากไปรษณีย์อิเล็กทรอนิกส์